# **Foreman - Bug #455**

# **selected items are not shown as selected**

11/11/2010 02:56 PM - Ohad Levy

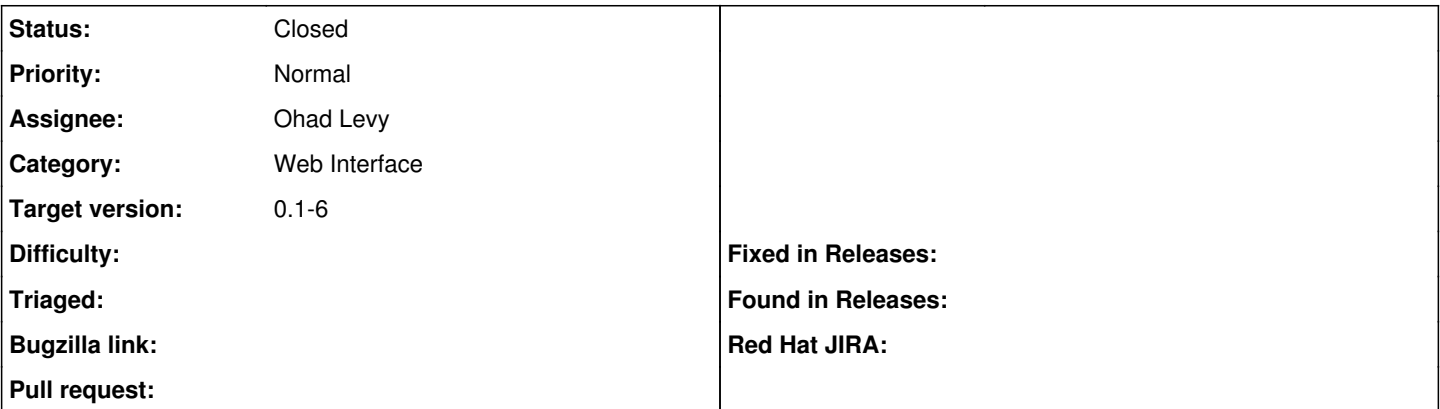

### **Description**

When editing existing objects such as operating system, media etc, the associated objects check-boxes were not selected even due the were associated in the database

#### **Associated revisions**

## **Revision 4dc17f5d - 11/11/2010 10:02 AM - Ohad Levy**

fixes #455 - selected items are not shown as selected

#### **History**

## **#1 - 11/11/2010 03:04 PM - Ohad Levy**

*- Status changed from New to Ready For Testing*

*- % Done changed from 0 to 100*

Applied in changeset [4dc17f5d502b246729be79a21fe48a0bb847f248](https://projects.theforeman.org/projects/foreman/repository/foreman/revisions/4dc17f5d502b246729be79a21fe48a0bb847f248).

## **#2 - 11/11/2010 03:06 PM - Ohad Levy**

*- Status changed from Ready For Testing to Closed*